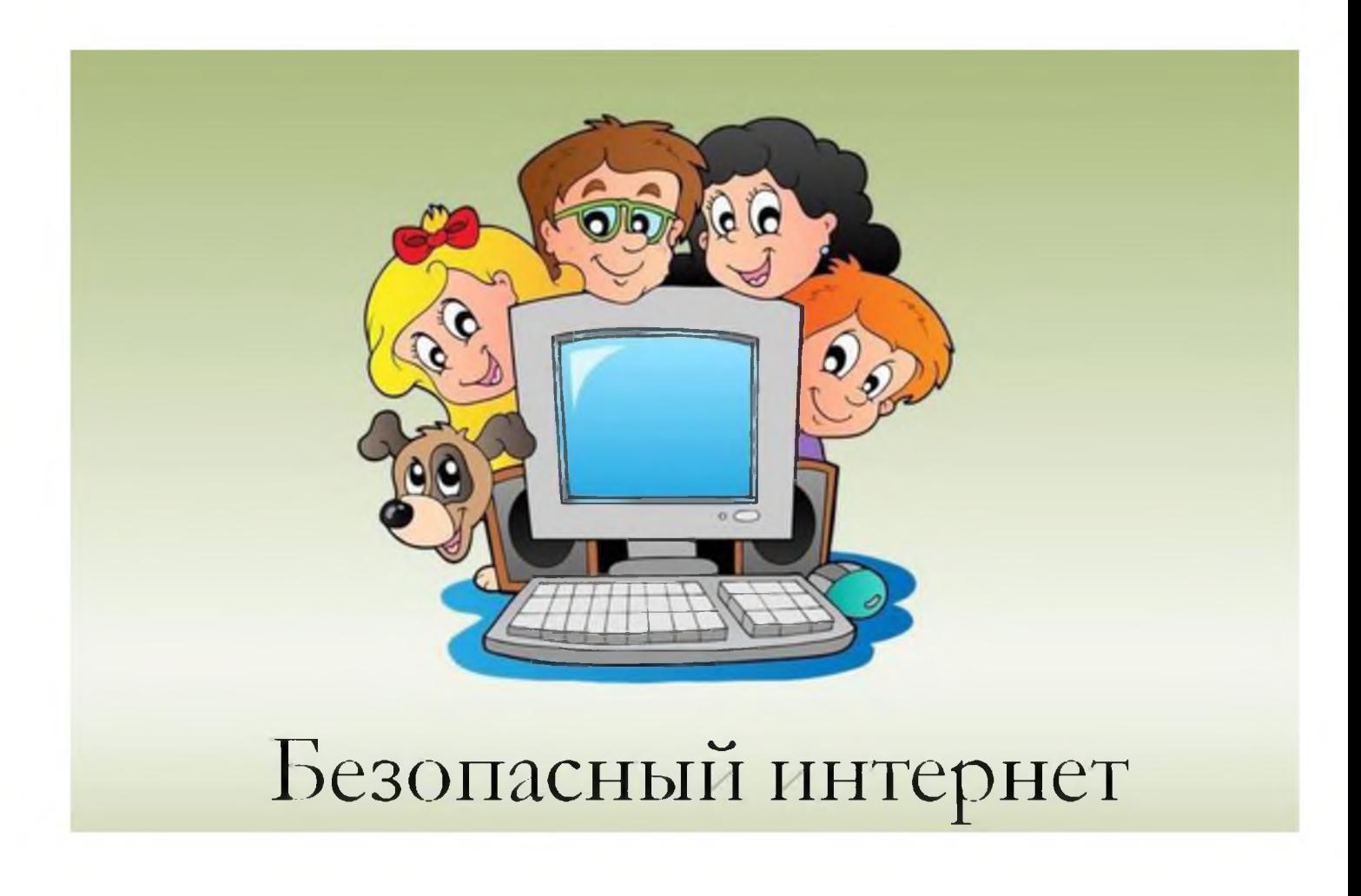

**Интернет это полезная и интересная вещь, если правильно ею пользоваться, но у всякой медали есть своя оборотная сторона. В виртуальном мире нас подстерегает множество опасностей, о которых мы не имеем ни малейшего понятия. Поэтому надо знать основные правила работы в Интернет и соблюдать их.**

## **Сейчас очень распространены социальные сети.**

Социальные сети - это значит общественность, народ. Они способствуют вашему творчеству в сети, позволяют быть в контакте с друзьями, предоставляют много прекрасных возможностей — видео, фото, музыку и общение, и это всё — в одном и том же месте. Как же избежать опасностей и получить наибольшую пользу и удовольствие от посещения социальных сетей? Одно простое правило: Нельзя добавлять в друзья всех подряд, это убережет вас от многих проблем. Например, плохой человек, добавившийся в ваши друзья, может многое о вас узнать.

**Фотографии и фильмы** — важная часть сетевого пространства. Всегда хорошо подумайте, прежде чем загрузить свои фотографии или видео. Изображения остаются на сайтах надолго. Они могут быть скопированы, отредактированы и использованы где угодно. Подумайте, хотите ли вы этого. Помните, когда вы выкладываете что -то в сети, это становится доступным миллиардам людей в мире. О чём же вы должны подумать в первую очередь, когда вы обновляете свои страницы? Защитите страницы настройками приватности, это шаг к вашей безопасности в сети. Так вы сможете контролировать тех, кто имеет доступ к вашей информации.

Персональный профиль это источник информации о вас. Добавление деталей очень интересный и весёлый процесс, но всё же воздержитесь от добавления некоторой информации. Дату рождения, адрес, номер мобильного лучше не публиковать. Миллионы людей во всём мире общаются в социальных сетях. Убедитесь, что никто не имеет доступа к персональным настройкам ваших страничек и сайтов. Настройте их для доступа только друзьям.

При создании персонального профиля, ВЫ заводите пароль и самая распространенная ошибка – использование легко угадываемых строк. Причем это могут быть слишком простые последовательности символов или слова, имеющие отношение хозяину пароля - его имя или фамилия, клички домашних животных, дата рождения и т.п. Сейчас существуют программы для взлома. Поэтому несколько советов, добавьте буквы в набор цифр или цифры в слова.

Самое главное, что должно быть в компьютере - антивирусная защита. Её Вы выбираете самостоятельно. Установите новую версию антивирусной программы и постоянно её обновляйте. Некоторые мошеннические сообщения электронной почты содержат вредоносные или нежелательные программы, которые могут отслеживать действия пользователя или просто замедлять работу компьютера. Если появилось предупреждение антивирусной программы, то сразу же закрывайте этот сайт, пускай даже там нужная для вас информация. Поищите её в другом месте, бывает, что под нужным заголовком, сидит вирус или спам.

## В заключение, несколько советов:

Почаще проверяйте персональные настройки ваших страничек и сайтов чтобы защитить себя от нежелательных контактов.

Попросите друзей и семью сообщить вам, если они заметили, что вы разместили слишком много личной информации или ненадлежащие фотографии, видео. Со стороны это может быть более заметно. Держите свои пароли при себе.

Уважайте себя и других в сети.

Если произошла какая-то неприятная ситуация, сообщите об этом взрослым. И ещё. Помните, кибер-запугивания, угрозы из сети неприемлемы!

Если вы или ваши друзья получили какие-то подобные сообщения, поступайте следующим образом:

1. Сообщите администраторам сайта

2. Сохраните сообщение как улику

3. Обязательно сообщите взрослым